# RPG Maker VX Ace - RE-D MUSIC PACK Crack Keygen Download [32|64bit] [Latest] 2022

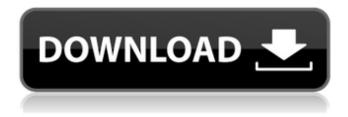

1/3

My Train Arrives is a city simulation game in which the player can build and manage their own train network. The player can build railways, sign agreements with neighbouring cities and start to manage their train network, selling tickets and passenger trains, taking money and bills from passengers and developing the transport infrastructure. What Is New The player can now build their own mining and metallurgy complexes. When the player need ore they can build their own mine. The ore will be stored in their own storage, and they will be able to extract it. The player can now build their own fuel stations. The player can build the fuel store and fuel tank, and they can connect it with any fuel source. The player can now build airports. Airport units can be placed on the surface, they are also connected to fuel tank. A large number of planes can be placed on the runway, they can transport passengers and goods. The player can now build and manage their own ports, that are connected to stations. The player can transport goods with ship or with railway. Trainload: The player will now be able to transport trains full with passengers and cargo. Customization: The player is now able to customise cars and stations. Traffic: The player can now manage their own traffic on the map. If the traffic in a station is too high, trains will have to wait in that station until the traffic is back to normal. If the traffic is too low, trains won't be able to transport anything. Scale: The player can scale trains to a certain distance. When the player sets the train distance too small, the train will just transport the train itself, it will not be able to transport any goods or passengers. When the train scale is too large, the train will take too long to transport anything. The player can now control the train scale. Tunnels: The player will now be able to build their own tunnels. They can be built by either drilling or tunneling. Tunnels are a cost, the bigger the tunnel is the more costs it will have. The player can now build their own tunnel. Misc: The player can now destroy stations and cities. The player can now build special stations. Special stations do not carry passengers but they can carry cargo. - Basic strategy of the game. How to build and maintain different types of buildings, how to avoid common mistakes when building infrastructure. That's all I can think

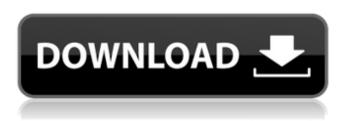

# **Features Key:**

- Default
  - You are the DJ!
    Set the environment / music
    And let the dancers enjoy your performance

If your on a time out, disable the default, and allow you to pick your own environment and music, or play some default music...

Also, you have infinite beginners difficulty, with the level set at the difficulty of the first rookie ever!

It's a classic mode of game play, where your DJ is running out of time, and up to you to level out the dance floor.

The first un-even dance floor you run of is you starting DJ job. With real time that can be from 0 to 24 hours, depending on your luck.

#### Controls

Left mouse button - Change Music Change Song on Left Click Cancel - Break Dance Floor Increase Music Level On Dance Floor

Indicate your favorite song with a left mouse click. It will be the default next time

## Sound

Music Folder - main song folder

## Consume

Music Font - default music font Better Music - change font from Band-Aid's default music font to MMU's music font Play Movie Folder - play a folder of music at once

UI Game - set music or whatever <h2>Chat